How To Install [Wordpress](http://goto.tomsorg.com/list.php?q=How To Install Wordpress On Hostgator Addon Domain) On Hostgator Addon Domain [>>>CLICK](http://goto.tomsorg.com/list.php?q=How To Install Wordpress On Hostgator Addon Domain) HERE<<<

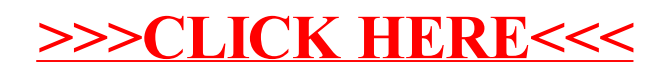